# Programming In Forth on the Vectrex - Phillip Eaton 2018

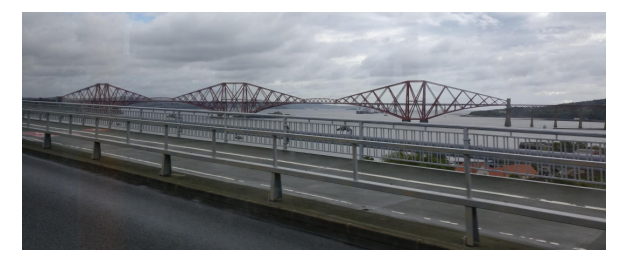

## Define Goals

- Get Forth running on Vectrex with interactive terminal
- . No Vectrex hardware modification allowed (can't swap out the BIOS)
- . Must provide Forth API to the BIOS
- . Must be comparatively fast compared with assembler and C, not a toy
- . Must be accessible to potential new developers

#### What is a Vectrex?

#### **Circuit board**

- CPU: Motorola 68A09 @ 1.5 MHz
- RAM: 1 KB (two 4-bit 2114 chips)
- ROM: 8 KB (one 8-bit 2363 chip)
- Cartridge ROM: 32 KB
- MOS 6522 Versatile Interface Adapter (VIA)

#### Sound

- Sound: General Instrument AY-3-8912
- 3-inch electrodynamic paper cone speaker
- $\sim$  Design

# $(°)$ -000C

https://youtu.be/k8GiErP6Nfo

.<br>pean release Vectrex playing the<br>-in game Minestorm, without European<br>built-in ga<br>overlay

#### Step 1

- Configure CamelForth For Vectrex and cross compile
- . No DOSBox convert cross compiler from F83 to.... Gforth
- . No block source files, need to tweak parser took a lot of thinking about!

#### My Background

- Spent 90s programming Z80 SBCs with MPE Forth for SCADA applications
- Collected a lot of classic video arcade games: Space Invaders, Asteroids, Defender
- Spent 2000's in London and Zurich on financial systems
- 2 years ago, acquired a dead Vectrex and fixed it

#### Setting up camel forth memory map

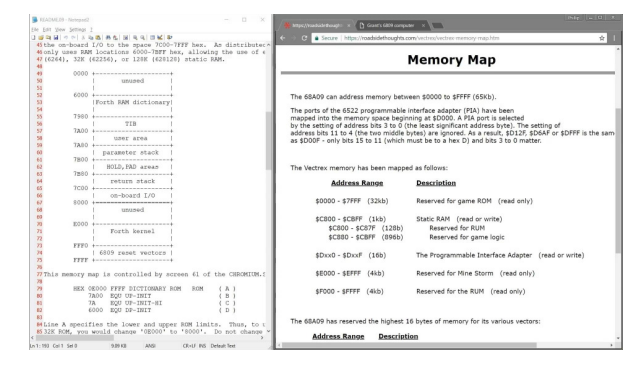

#### What can I do with it?

- Vibrant home brew community, some amazing programs, hardware hacking
- Memory map and cartridge port simple and open
- I could put CamelForth onto the bare metal  $\bigcircledast$
- Challenges: no serial port, don't know 6809 assembler, don't know Vectrex BIOS, don't know low-level Forth

#### Step 2

- Debug in VIDE emulator
- Create label file for debugger • Use Starting Forth to learn how code is
- compiled • Will it clash with BIOS? • Hack COLD to
- write to display<br>via BIOS

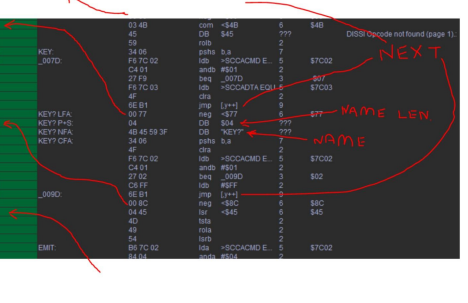

https://youtu.be/t4lwoWBXPhA

### Vectrex IDE

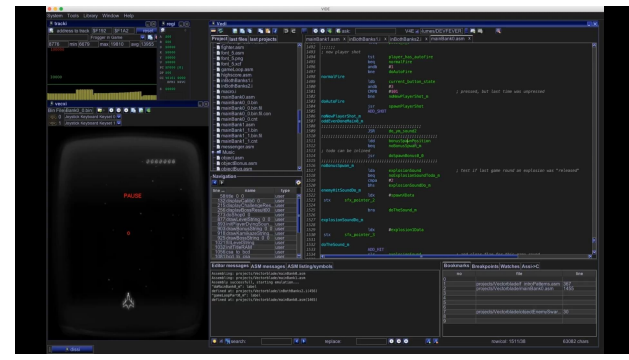

## Other little videos

• City Bomber – the basics of a game https://youtu.be/wbV4a56reNA

• Interactive test to discover what BIOS Wait\_Recal function does https://youtu.be/yWUVZyadA0w

#### Step 3

- No serial port. Time to get<br>hands dirty now...enter VecFever
- Rewrote EMIT, KEY?, KEY for soft UART
- Unhack COLD
- Try it out...

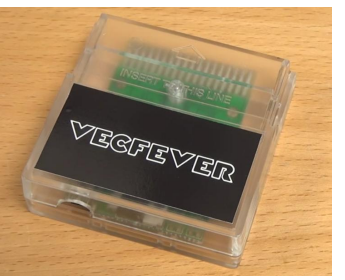

https://youtu.be/FhHfR9zPggg

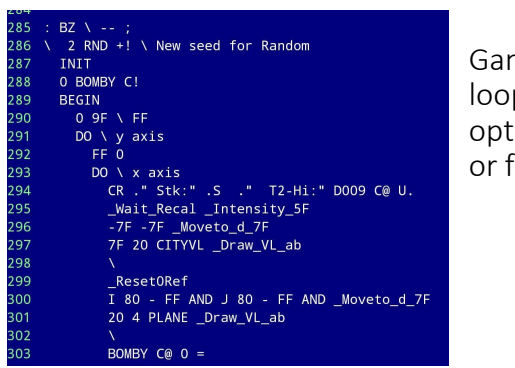

me main  $p - not$ timized factored!

#### Forth interface to Vectrex BIOS - no optimization!

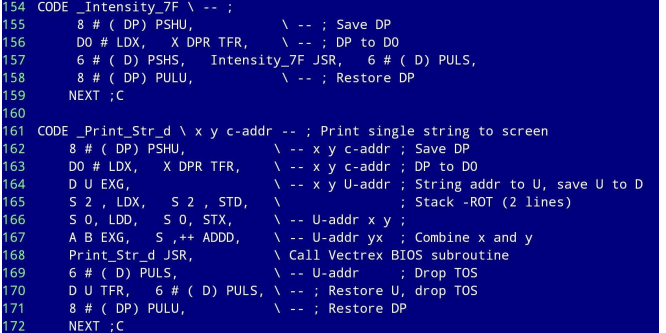